# Winterthur, 13.01.2016

# Atom – und Kernphysik Projektabschluss

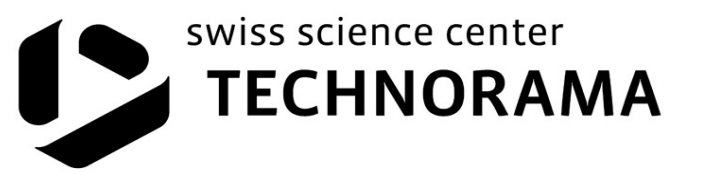

# **1. Das Angebot**

- **1. Rückmeldungen der Testklassen und der Lehrpersonen**
- **3. Optimierte Durchführung**

**4. Offene Fragen**

# **1. Das Angebot**

- **1.1. Dreissig Experimente zur Physik der ersten Hälfte des 20. Jh.**
- **1.2. Schriftliche Unterlagen zu den verschiedenen Themen**
- **1.3. Didaktische Form, mit dem Schwerpunkt auf dem Experimentieren**
- **1.4. Ausbildung zur kompetenten Betreuung**

### **1.1. Dreissig Experimente zur Physik der ersten Hälfte des 20. Jh**

- 1. Interferierende Kreiswellen
- 2. Beugung, Interferenz
- 3. Laue Aufnahmen
- 4. Debye-Scherrer Aufnahmen
- 5. Elektronenbeugung
- 6. Rastertunnelmikroskopie
- 7. Elektronenladung
- 8. Spezifische Elektronenladung
- 9. Photoeffekt
- 10. Schwarzkörperstrahlung
- 11. Spektralanalyse
- 12. Periodensystem
- 13. Franck-Hertz Versuch
- 14. Flammenfärbung
- 15. Magnetische Momente
- 16. Zeeman-Effekt
- 17. Elektronenspinresonanz (ESR)
- 18. Röntgenspektrum
- 19. Comptoneffekt
- 20. Fluoreszenz
- 21. Röntgenfluoreszenz
- 22. Röntgenanalysen
- 23. Rutherford Streuung
- 24. α Strahlung
- $25. \beta^{+}$ ,  $\beta^{-}$  Strahlung
- 26. γ Strahlung
- 27. Radioaktiver Zerfall, Halbwertszeit
- 28. Natürliche Radioaktivität
- 29. Detektoren
- 30. Kernspinresonanz
- 31. Myonen
- 32 Anihilation

#### **1.2. Schriftliche Unterlagen zu den verschiedenen Themen (SchülerInnen)**

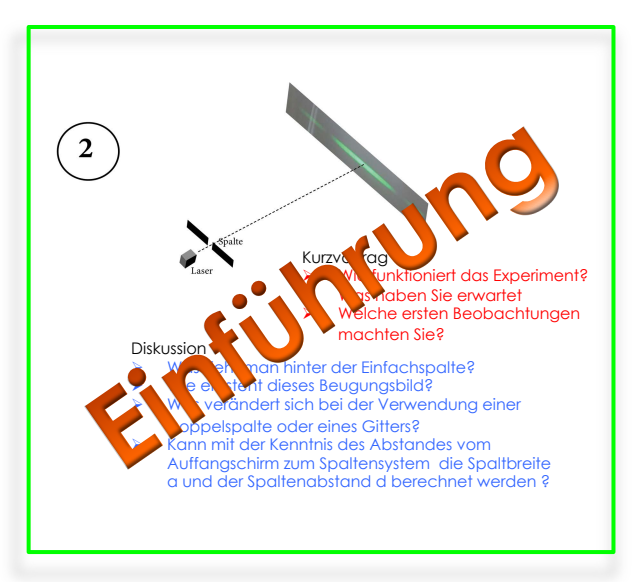

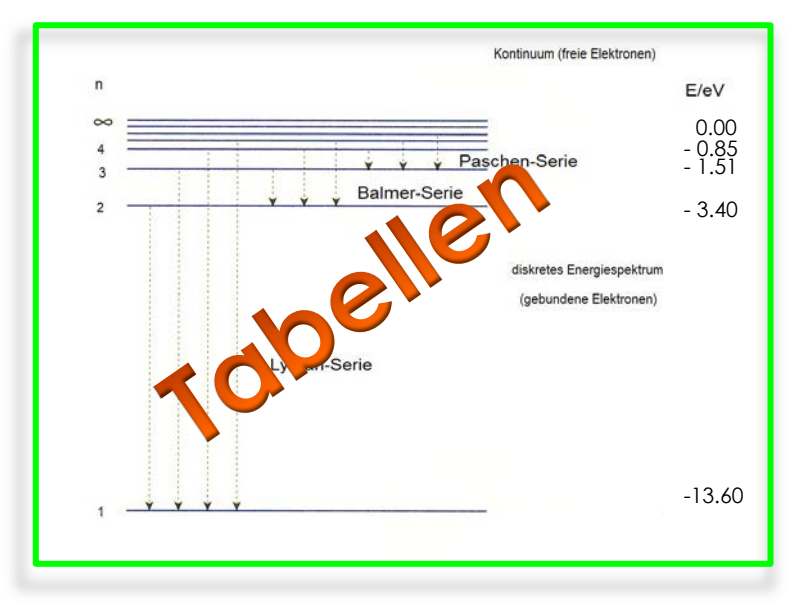

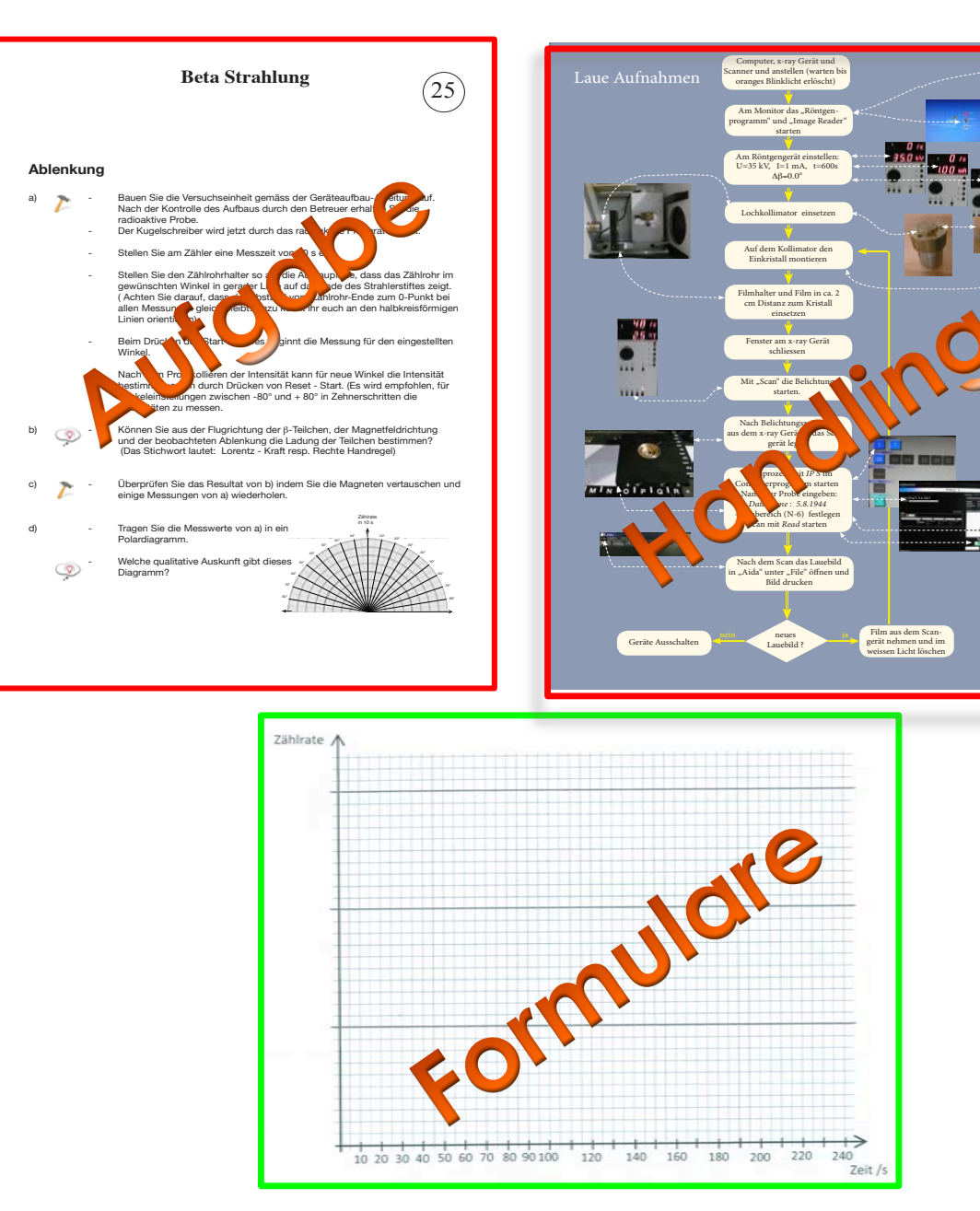

#### **1.2. Schriftliche Unterlagen zu den verschiedenen Themen (Lehrpersonen)**

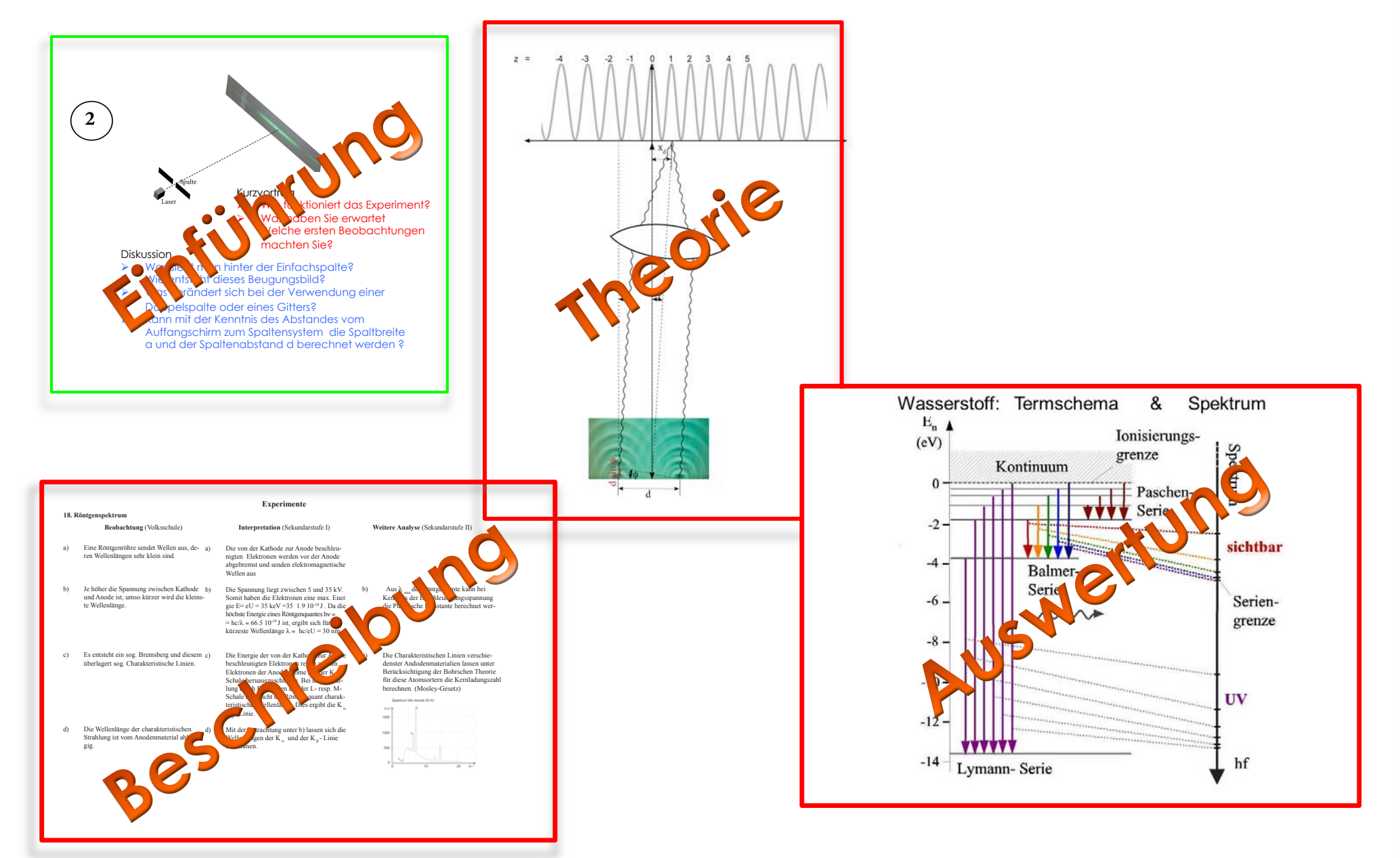

#### **1.3. Didaktische Form, mit dem Schwerpunkt auf dem Experimentieren**

- a) 24 SuS/ 6 Gruppen à 4 SuS, resp. 12 SuS/ 6 Gruppen à 2 SuS
- b) 2-3 BetreuerInnen (Ch. Rummel, U. Bauer, M. Ziegler)
- c) 6 Experimente (vorgängige Auswahl)
- d) Zeitplan: H: Einführung (Vorstellung) H+10 bis H+20 **Verteilung der Experimente** (physikalische Fragen mit Videoprojektion) H+20 bis H+60 Experimente einrichten und kennenlernen (Vorexperimente) H+60 bis H+80 **Kurzvortrag** (Gruppenweises Vorstellen der Probleme mit Skizzen auf Folien) H+80 bis H+140 Messungen, Protokolle, Graphiken, Auswertungen H+140 bis H+170 **Diskussion** im Plenum (Gruppenweises Vorstellen erster Daten auf Folie H+170 bis H+180 Verabschiedung, Rückmeldung
- e) Pausen gruppenweise nach Bedarf

#### **1.4. Ausbildung zur kompetenten Betreuung**

- **a) Teilnehmer U. Bauer**
- - A. Duff
	- M. Engel
	- M. Miranda
	- B. Neff
	- **Ch. Rummel**
- **b) Weiterbildung** vom Mai bis Sept. 2015, 14 Sitzungen a jeweils 3 Std. (Überprüfung der schriftlichen Unterlagen, Austesten der Versuche)
- **c) Testklassen:** (Austesten von didaktischen Modellen) 5 Klassen - KS Zürcher Oberland
	- Atelier Schule Zürich
	- Atelier Schule Zürich
	- KS Nuolen
	- LG Rämibühl ZH

# **2. Rückmeldungen der Testklassen und der Lehrpersonen**

**2.1. Fragebogen**

**2.2. Lehrerrückmeldungen**

**2.3. SchülerInnen Rückmeldungen** 

**2.4. Verbale Rückmeldungen positiv negativ 2.5. Lehrerberichte**

#### **2.1. Fragebogen**

 $*7$ iel Unterstützung bei der Weiterentwicklung des WS

 $*$ Teilnehmer Fragebogen an Schüler und Lehrer

**\*5 Lehrpersonen (W/M 1/4)** 59 Schüler (W/M 22/37)

ÜLikert Scale (1-5)

1. Der Workshop hat mir Spass gemacht.

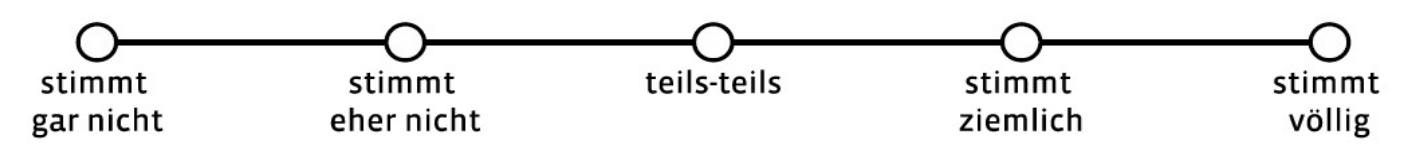

### **2.2. Resultate Lehrpersonen**

Lehrer (13 Fragen): Allgemein/Struktur (4) Didaktik (6) Vor- und Nachbereitung (3)

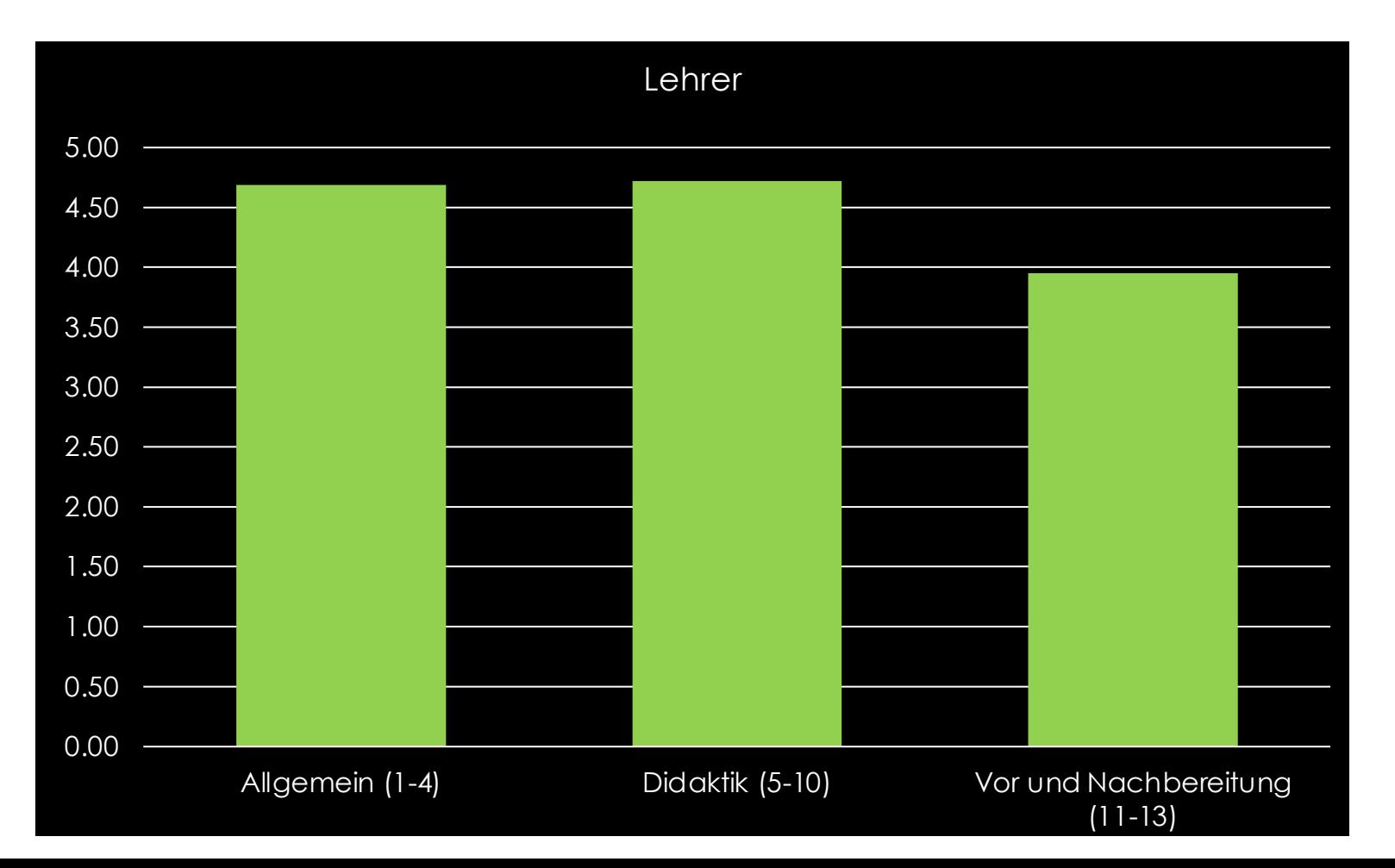

### **2.3. Resultate Schüler Und Schülerinnen**

Schüler (8 Fragen): Interesse Freude (2) Kompetenz Erfolg (2) Wahlfreiheit Eigenständigkeit (2) Druck Anspannung (2)

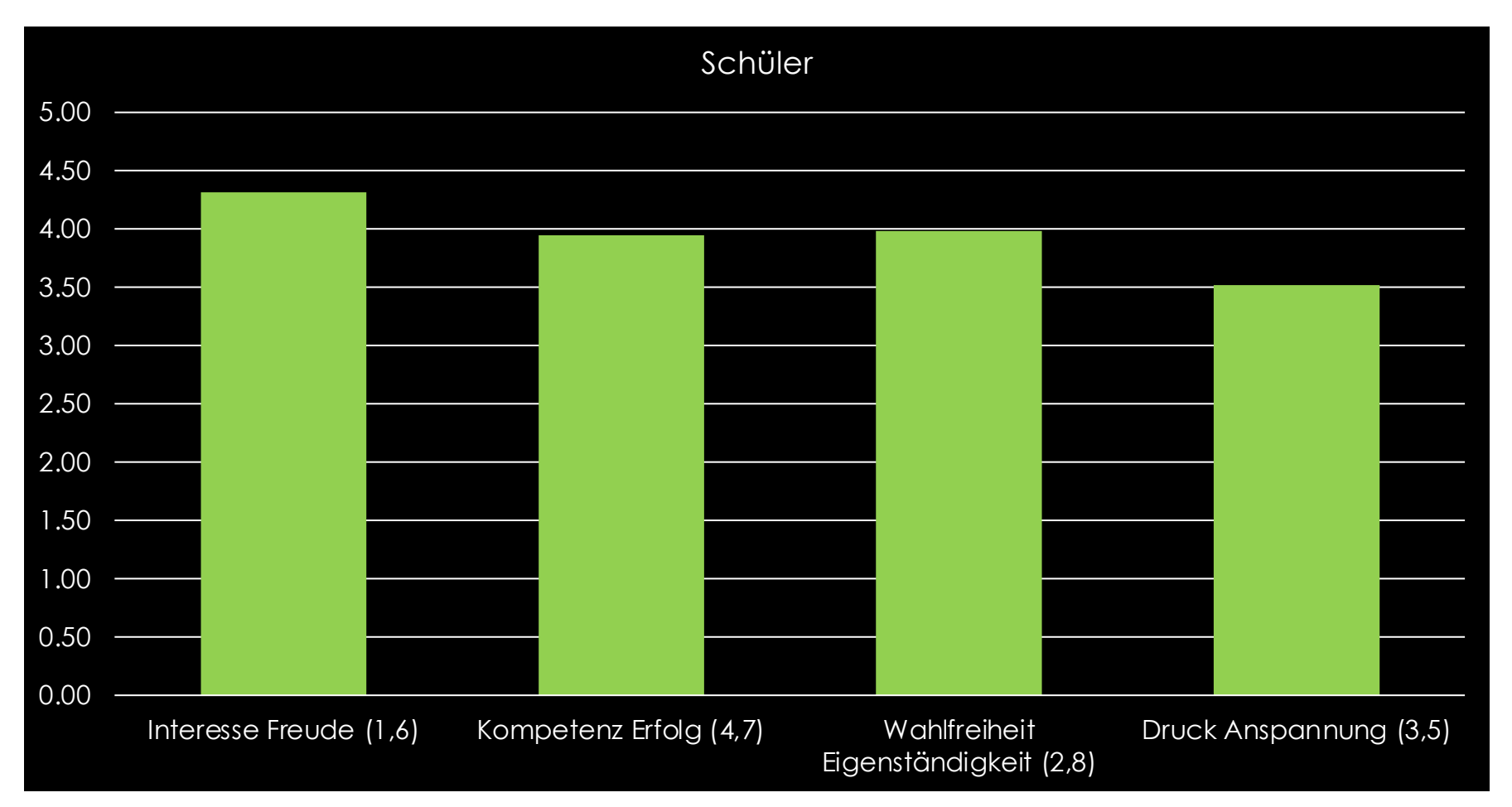

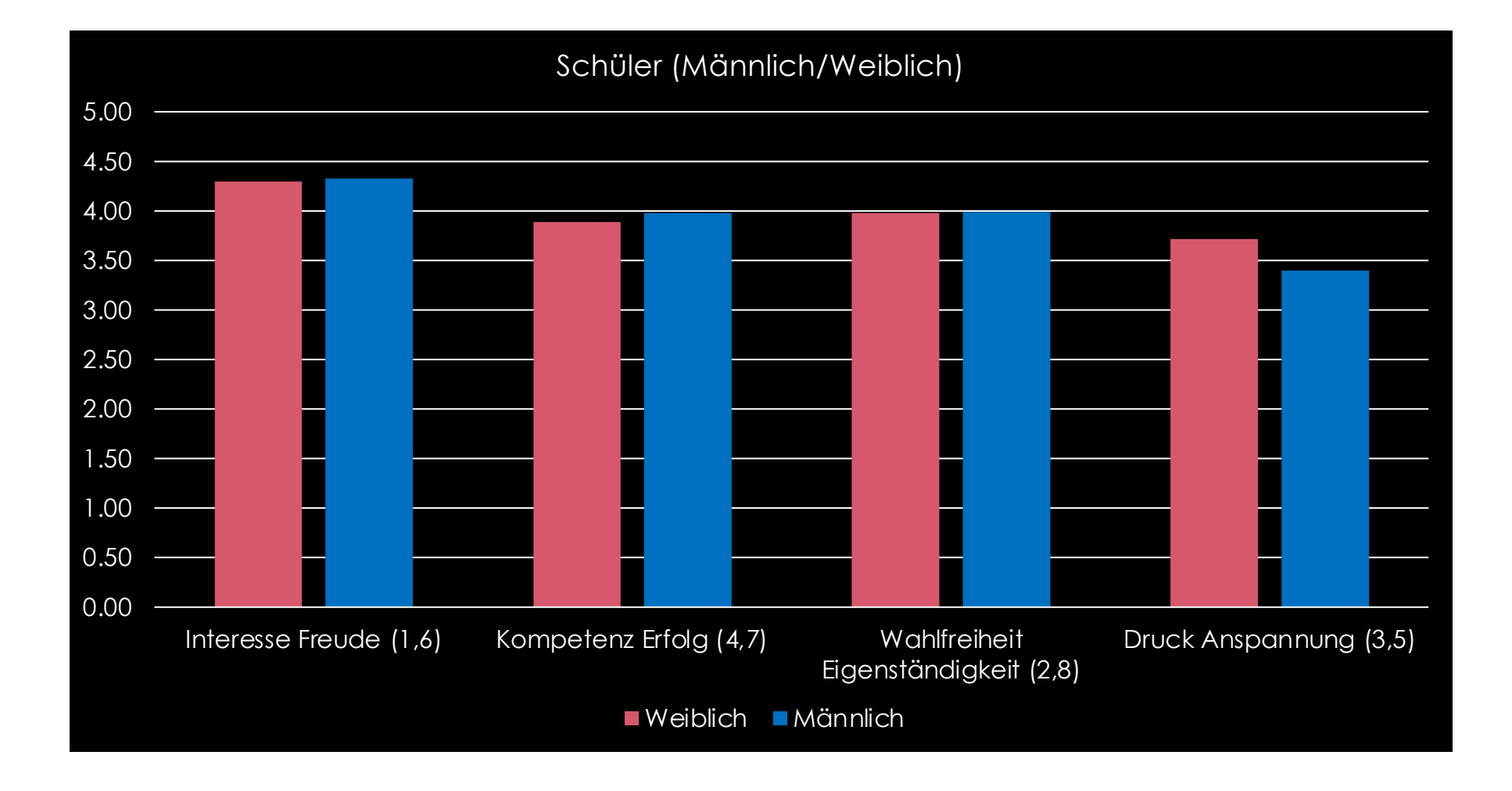

### **2.4. Verbale Antworten Schülerinnen/Schüler/Lehrpersonen**

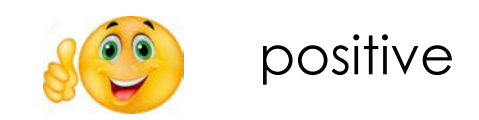

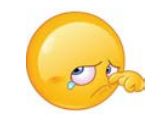

negativ

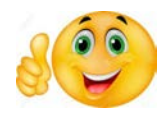

Zufriedenheit mit den Versuchen (Auswahl, viele Möglichkeiten) Selber experimentieren zu können

Austausch zwischen den Gruppen

Diskussionen zu den Experimenten

Jeder konnte seinen Teil beitragen Experimente gut beschrieben und aufgebaut

# Hilfsbereitschaft der Helfer

# Gute Lernatmosphäre

Gute Instrumente

Genug Zeit, Raum und AusrüstungenGute Erklärungen Lehrreiche Ergänzungen von Herrn Ziegler Experimentieren mit radioaktiven Quellen

Neue Erkenntnisse gewonnen

Kein Druck alles gut zu machen. Keine Angst seine Gedanken zu äussern Vertiefung theoretischer Kenntnisse durch Experimente

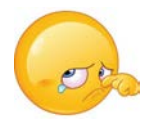

Die Themenauswahl lieber selber vornehmen Zu wenig Zeit um alle Experimente zu verstehen Lästiger Ton im Raum Belichtungsverhältnisse nicht sehr gut Stühle ohne Lehne Der Aufbau des Experimentes hat Zeit gekostet

#### **2.5. Lehrerbericht**

26. Nov. 2015 Nachmittag Unsere Schule: Literargymnasium Rämibühl Lehrer: Monica Vogel und Conradin Beeli

Wir haben mit unseren 12 Schülerinnen und Schüler (SuS) der Physik-Präferenzklasse das neu geschaffene Atomlabor besucht. **Insgesamt haben wir einen sehr angeregten und informativen Besuch im Atomlabor des Technorama erlebt.**

Als erstes lernten die SuS die Betreuer und die sechs Experimente kennen, die sie in Zweiergruppen durchführen konnten. Dann präsentierte jede der sechs Gruppen ihr Experiment und erklärte worum es ging und präsentierten erste Hypothesen. Dann wurde gearbeitet und die Experimente durchgeführt.

**Dabei zeigte es sich, dass es möglich ist zu guten Resultaten zu kommen. Genauso zeigte sich aber auch, dass es wesentlich war die mathematische Beschreibung des Experimentaufbaus gut zu verstehen, da sonst die quantitative Auswertung sich schwierig gestaltete**.

Die sechs Experimente:

- 1) Spektralanalyse durch Interferenz am Gitter: Analyse mit dem Bohr'schen Atommodel
- 2) Alphastrahlung und deren Abschirmung
- 3) Betastrahlung und Ablenkung im Magnetfeld
- 4) Gammastrahlung: Absorption und Abschirmung
- 5) Radioaktiver Zerfall von Ba137m: Halbwertszeit
- 6) Beobachtung der natürlichen Radioaktivität mit Hilfe der Nebelkammer

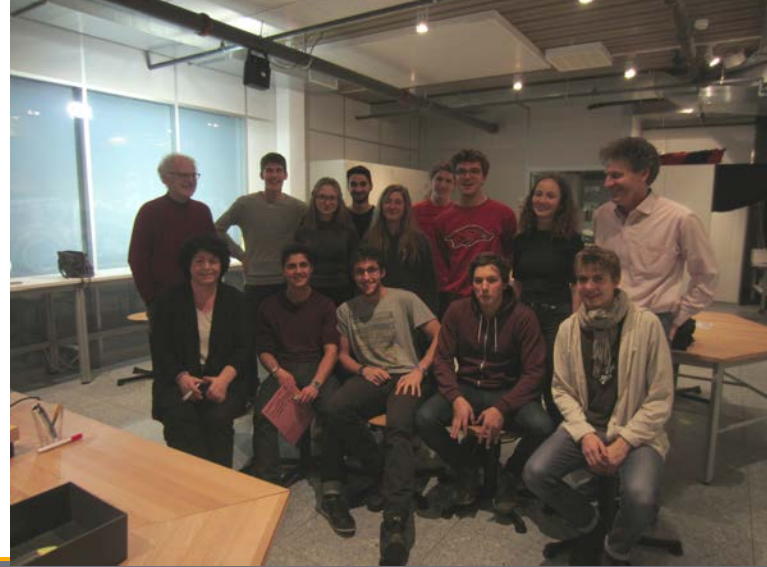

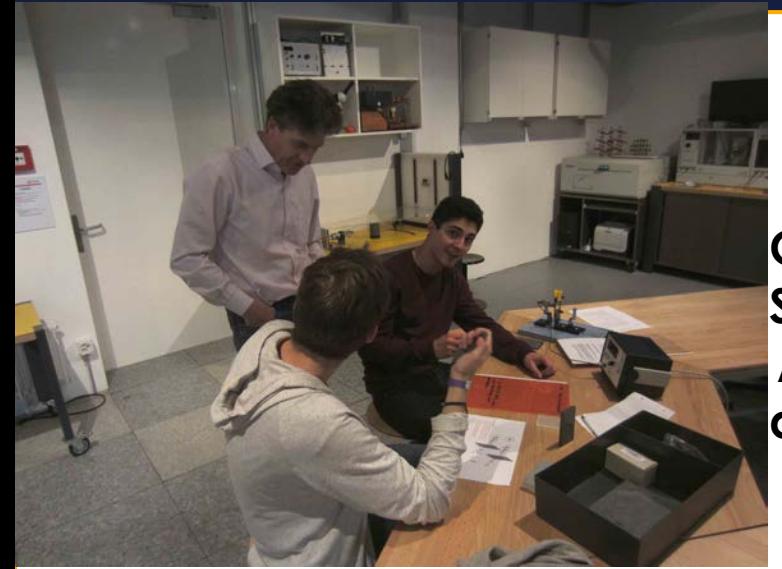

**Die SuS arbeiteten fleissig an ihren Aufgaben und waren mit Begeisterung dabei. Sowohl aus Sicht von uns Lehrern (Monica Vogel und Conradin Beeli), sowie auch aus der Sicht der SuS war es eine sehr willkommene Abwechslung mit spannender Laborarbeit für die SuS!**

**Entsprechende Experimente an einem Gymnasium zu unterhalten wäre schwierig und ist sicher auch wegen des finanziellen Aufwandes nur an grösseren Kantonsschulen möglich.** 

**Beeindruckend war für uns Lehrer, dass die Betreuer des Atomlabors nicht nur einen guten Zeitplan mit interessanten, grundlegenden Experimenten vorbereitet hatten, sondern auch einen sehr guten Gesamtrahmen gefunden hatten:** 

**Erstens eine vorgängige Präsentationsrunde, dann die experimentelle Arbeit und Auswertung der Messresultate, sowie eine abschlies**sende Präsentation mit den gefundenen Resultat

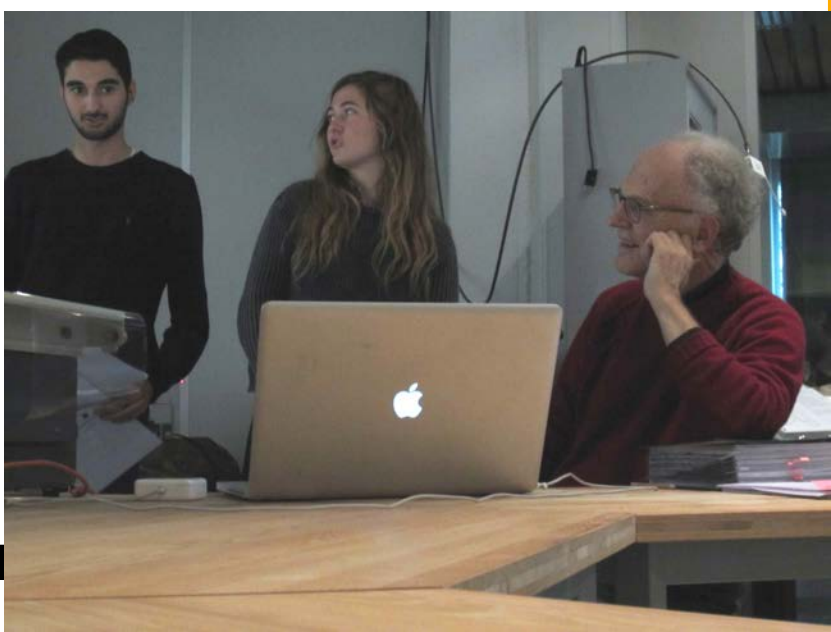

**Unsere SuS haben sich im Atomlabor ernst genommen gefühlt, indem sie wirklich spannende physikalische Messungen zur modernen Atomphysik durchführen konnten und damit auch zu guten, eigenen Resultaten gekommen sind. Das zeigte sich unter anderem darin, dass die SuS trotz ihres guten Arbeitseinsatzes eine lockere und zufriedene Stimmung zeigten.**

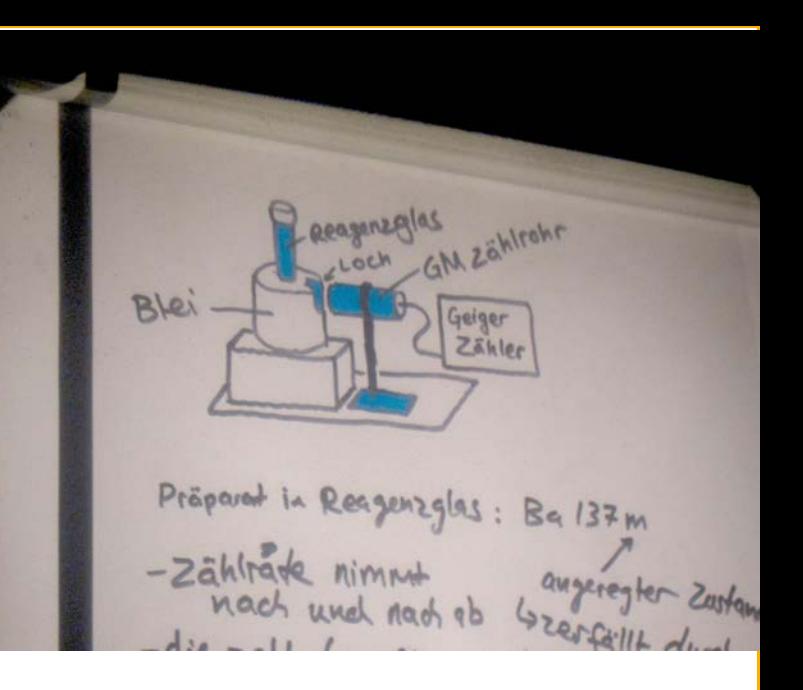

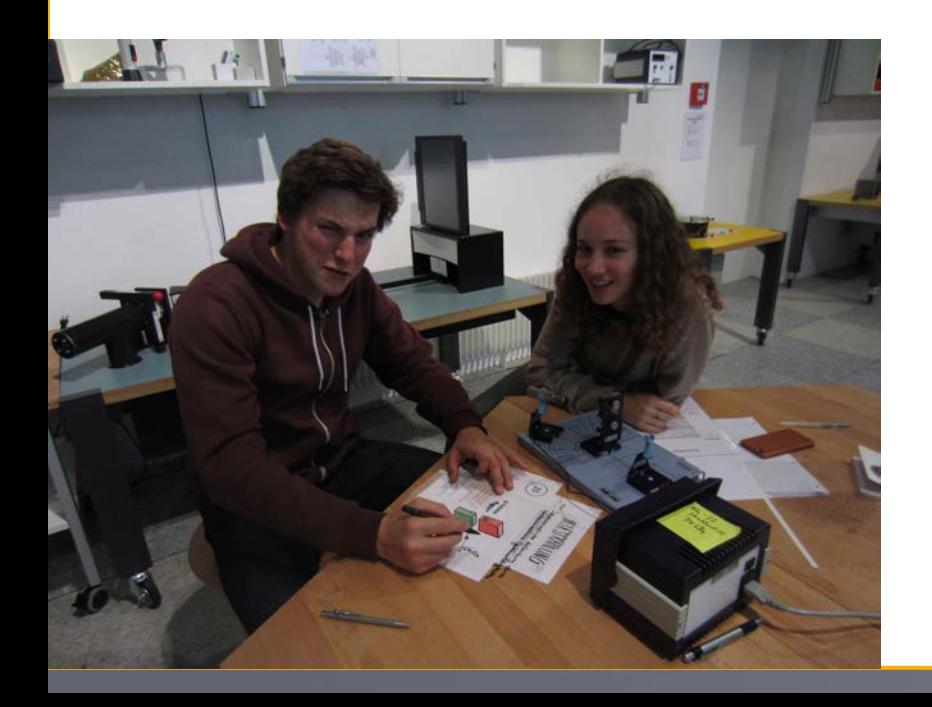

**Wir werden sicher wieder mit kommenden Klassen das Atomlabor besuchen!**

# **3. Optimierte Durchführung**

### **3.1. Informierender Einstieg ins Atomlabor**

- a) Im Vordergrund steht das praktische Arbeiten (keine Theorien!)
- b) Aus Vorversuchen erste Interpretationen und Hypothesen bilden
- c) Messungen, Folgerungen aus den Messdaten  $\rightarrow$  Auswertungen
- d) Zeitplan:
	- H: Einführung (Vorstellung)
	- H+5 bis H+15 Verteilung der Experimente 1, 2, 4, 5, 11
		- (physikalische Fragen mit Videoprojektion)
		- H+15 bis H+45 Experimente einrichten und kennenlernen (Vorexperimente)
	- H+45 bis H+80 **Kurzvortrag** (Gruppenweises Vorstellen der Probleme mit Skizzen auf
	- Folien)
	- H+80 bis H+140 Messungen, Protokolle, Graphiken,

Auswertungen

- H+140 bis H+170 **Diskussion** im Plenum (Gruppenweises Vorstellen erster Daten auf Folie)
- H+170 bis H+180 Verabschiedung, Rückmeldung

### **3.2. Verteilung der Experimente 1, 2, 4, 5, 11**

(physikalische Fragen mit Videoprojektion)

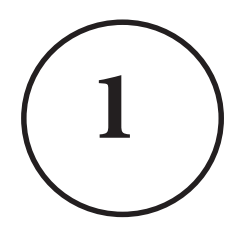

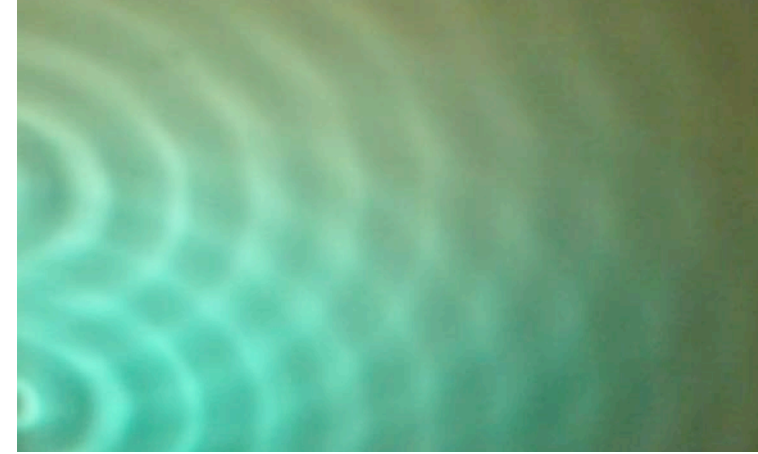

### Kurzvortrag:

- Ø Wie funktioniert das Experiment ?
- > Wie entstehen die dunklen und hellen Streifen (resp. Kreise) ?
- hellen Kreise. ≻ Wie ändert sich der Abstand benachbarter heller Streifen, wenn die Kreise von der Frequenz des "Tupf"frequenz erhöht wird ?
- chwind - Wo entstehen die Kreuzungspunkte ⊁ Ändert die Ausbreitungsgeschwindigkeit merklich, wenn die "Tupf"frequenz verändert wird ?

- dunkle die Auchre ≽ Bestimmen Sie bei der ebenen Welle die Ausbreitungsgeschwindigkeit.
- ⊁ Bestimmen sie die Frequenz und den Abstand benachbarter heller Linien.
- ≻ Wiederholen Sie dieses Experiment mit höherer Frequenz.
- Crässen mit de ▶ Vergleichen Sie die beiden Grössen mit der Ausbreitungsgeschwindigkeit
- > Entlang welchen Linien bewegen sich die Schnittpunkte der Kreise ?

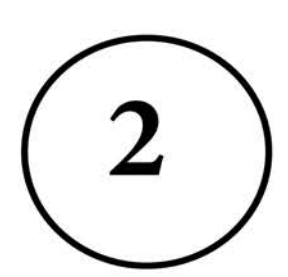

### Kurzvortrag:

Laser

Spalte

- Ø Wie funktioniert das Experiment ?
- Ø Was haben Sie erwartet ?
- Ø Welche ersten Beobachtungen machten Sie ?

- Ø Was sieht man hinter der Einfachspalte?
- Ø Wie entsteht dieses Beugungsbild? (Skizze!)
- Ø Was ändert bei der Verwendung einer Doppelspalte, eines Gitters ?
- Ø Kann unter Kenntnis der Wellenlänge und dem Abstand vom Auffangschirm zum Spaltsystem die Spaltbreite a und der Spaltenabstand d berechnet werden ?

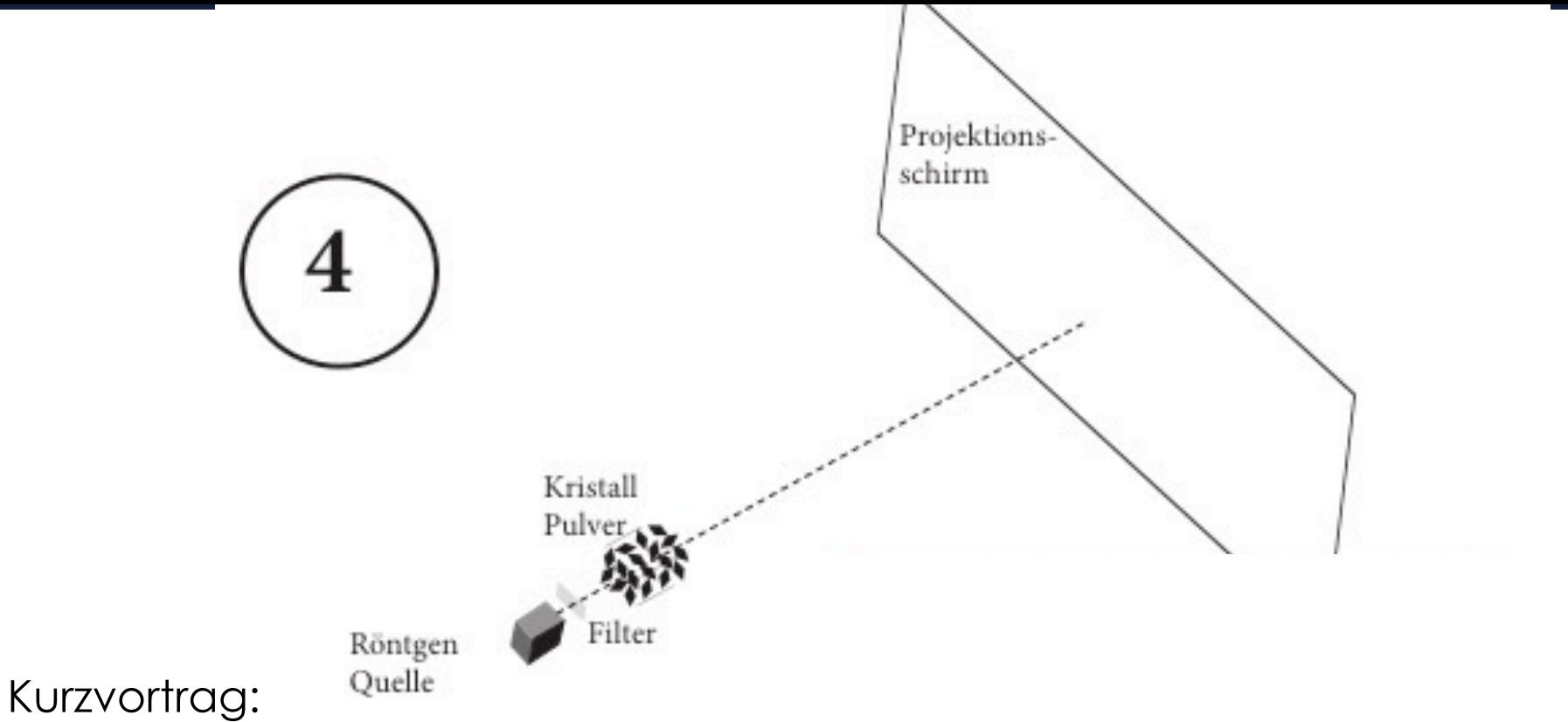

- Ø Aufbau des Experimentes ?
- Ø Woraus besteht Graphit ? (Herstellung einer Probe aus Bleistiftmine!)
- Ø Wie entstehen die Ringe ?

- Ø Welche Wirkung hat das Filter ?
- Ø Versuchen Sie mit Hilfe der Interferenz zu erklären, weshalb Interferenzringe entstehen. (Dazu benötigen sie die Erklärung von Bragg)
- Ø Können Sie aus den Ringdurchmessern, dem Abstand Kristall-Schirm und der Wellenlänge die Gitterkonstante bestimmen ?

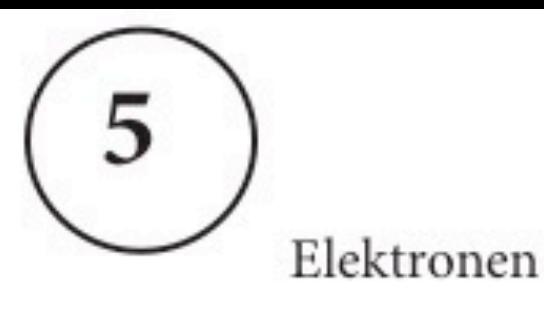

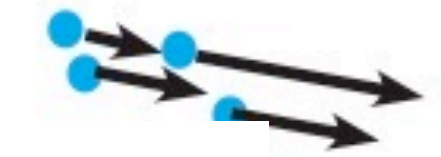

hit Pulver

Kurzvortrag:

- Ø Aufbau des Experimentes ?
- Ø Was denken Sie, wie werden die Elektronen abgelenkt ?
- Ø Was beobachten Sie auf dem Fluoreszenzschirm ?
- Ø Welche Rolle spielt die Spannung, die für die Beschleunigung der Elektronen verantwortlich ist?

- Ø Welche Vermutung drängt sich Ihnen auf, wenn Sie Debye-Scherrer Ringe beobachten? (s. auch Versuch 4)
- Ø Wie erklären Sie sich das Entstehen der Interferenzringe ?
- Ø Welche Eigenschaften haben die Elektronen ?
- Ø Können Sie aus den Messdaten die Gitterkonstanten von Graphit berechnen?

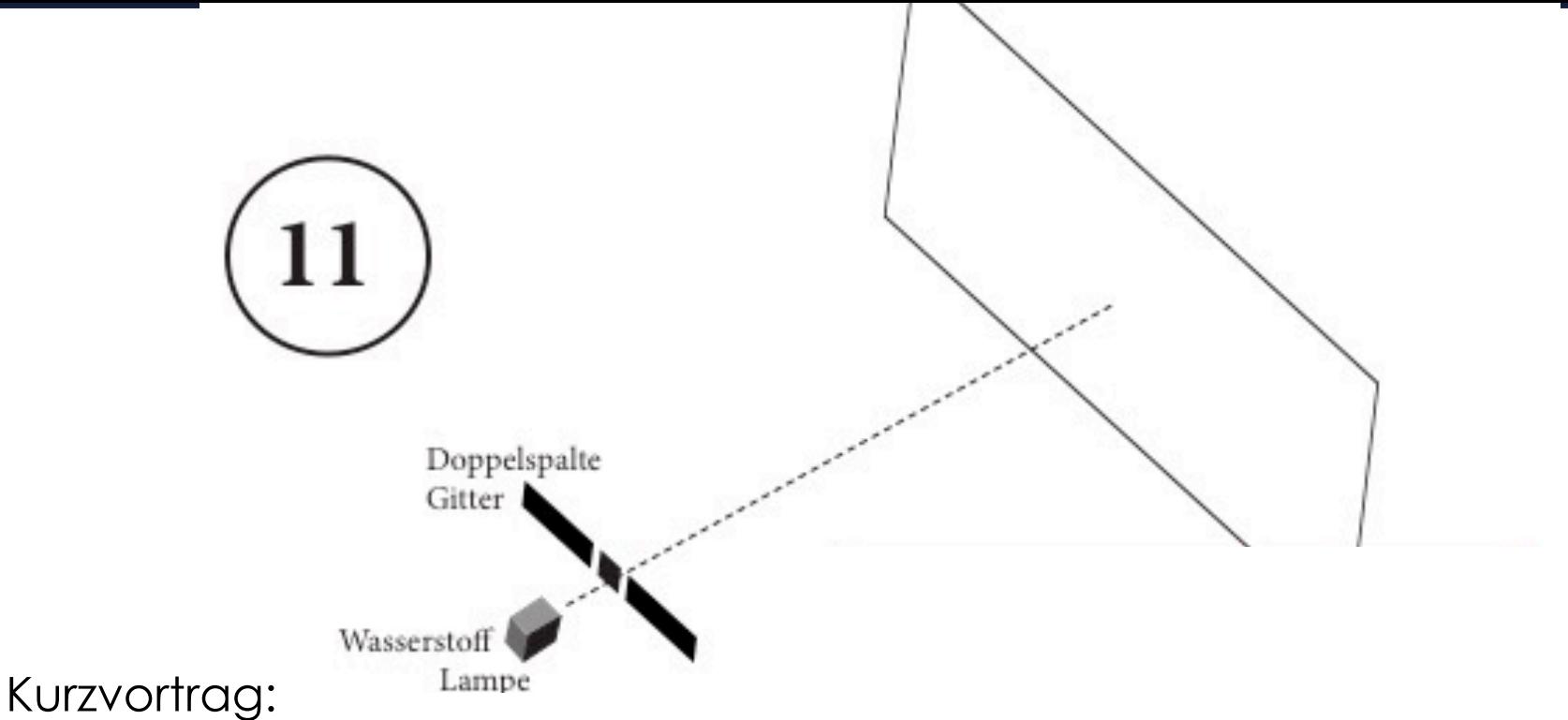

- Ø Was beobachten Sie auf dem Schirm ?
- Ø Welchen Unterschied sehen Sie bei der Verwendung verschiedener Gitter?
- Ø Wie entstehen diese Bilder ?

- Ø Können Sie aus der Gitterkonstanten (Abstand benachbarter Spalten) dem Abstand Gitter-Schirm und dem Ort der Linie die Lichtwellenlänge berechnen?
- Ø Können Sie diese Lichtwellenlängen mit dem Termschema von Wasserstoff in Verbindung bringen ?

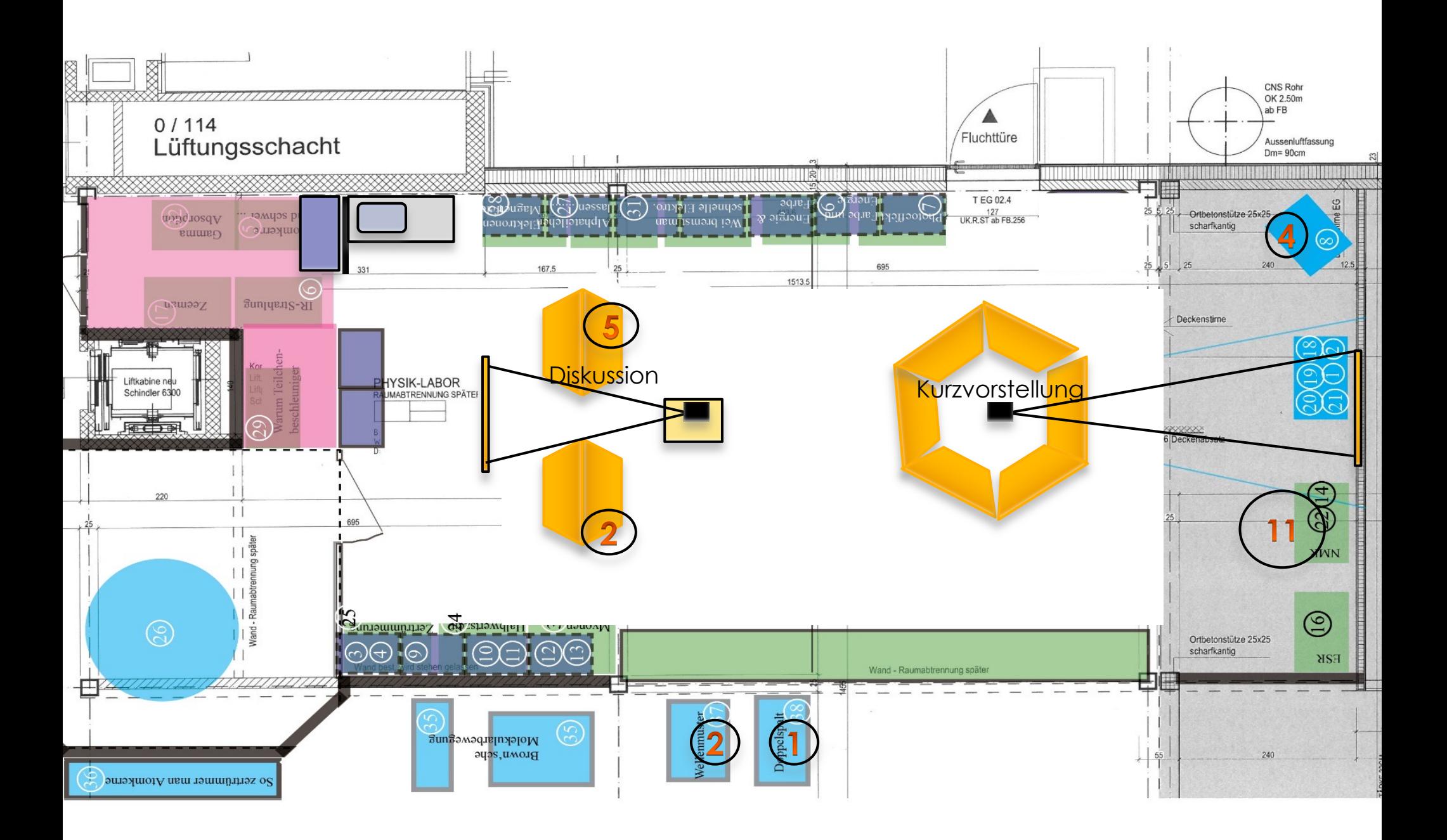

**3.3. Kurzvortrag** (Gruppenweises Vorstellen der Probleme mit Skizzen auf Folien)

> Messungen, Protokolle, Graphiken, Auswertungen

**3.4. Diskussion** im Plenum (Gruppenweises Vorstellen erster Daten auf Folie)

**3.5. Verabschiedung, Rückmeldung**

# **4. Offene Fragen**

**4.1. Wie wird das Atomlabor angeboten?**

**4.2. Wie wird das Angebot bekanntgemacht?**

**4.3. Wer führt die Workshops durch?**

**4.4. Wie sieht die Weiterentwicklung des Atomlabors aus?**

#### **4.1. Wie wird das Atomlabor angeboten? (Vorschlag)**

• Statt 30 Experimente 6 thematisch gegliederte Workshops

#### **Kann man Atome sehen?**

- 1. Interferierende Wasserwellen
- 2. Beugung, Interferenz
- 3. Laue Aufnahmen
- 4. Debye-Scherrer Aufnahmen
- 5. Elektronenbeugung
- 6. Rastertunnel-Mikroskop

#### **Dem Aufbau der Atome auf der Spur**

- 2. Beugung und Interferenz
- 11. Spektralanalyse (Bohr Atom)
- 13. Franck-Hertz Versuch
- 12. Periodensystem
- 21. Röntgenfluoreszenz
- 23. Rutherford Versuch

#### **Ist die Natur wirklich sprunghaft?**

- 9. Photoeffekt
- 10. Schwarzkörperstrahlung
- 18. Röntgenspektrum
- 13. Franck-Hertz Versuch
- 19. Compton Effekt
- 20. Fluoreszenz, Phosphoreszenz

#### **Spielt da Jemand mit Kreiseln im Atom?**

- 15. Magnetische Momente
- 16. Zeemann Effekt
- 11. Spektralanalyse (Bohr-Modell)
- 12. Periodensystem
- 17. Elektronenspinresonanz (ESR)
- 18. Nuclear-magnetic-resonance ( NMR)

#### **Baustoff der Materie**

11. Spektralanalyse (Bohr-Modell) 7. Elementarladung 8. Spezifische Ladung 23. Rutherford Experiment 24. Alpha Strahlung 25. Beta Strahlung 26. Gamma Strahlung

#### **Teilchen aus den Atomkernen**

- 24. Eigenschaften von Alpha Strahlen
- 25. Ablenkung von Beta Strahlen
- 26. Halbwertsdicke von Blei
- 27. Halbwertszeit von Co<sup>60</sup>
- 28. Natürliche Radioaktivität
- 32. Anihilation
- 22. Computertomographie (CT)

- Bei einer à discrétion Wahl genaue Absprache mit Labor-Leitung
- Genaue Angabe der Voraussetzungen (auch schon in der Ausschreibung)
- Schülerinnen und Schüler müssen Schreibmaterial und Rechner mitbringen (Angaben auch in der Ausschreibung)

### **4.2. Wie wird das Angebot bekanntgemacht?**

- Vernissage ?
- Briefe an Sek. Stufen II Schulen (Physik-, Chemie- Lehrer) ?
- Homepage ?
- Newsletter?
- Ein Spaziergang durch die Atomphysik mit Dr. M. Ziegler Buchbeschreibung der 30 Experimente?

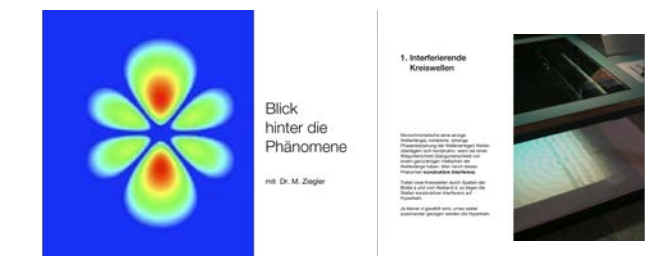

 $\dot{\text{S}}\dot{\text{S}}\dot{\text{S}}\dot{\text{S}}\dot{\text{S}}$ 

#### **4.3. Wer führt die Workshops durch ?**

Charlotte Rummel kennt alle Versuche

.....................

......................

M. Ziegler bietet Hilfe an

#### **4.4. Wie sieht die Weiterentwicklung des Atomlabors aus?**

- Ø Verkleinerung der Versuche im Campus 9 (Photoeffekt) 16 (Zeeman)
- Ø Halterung zu Elektronenröhren
- $\triangleright$  Einrichtung von 17 und 30
- Ø Kauf von Strichgittern (momentan Leihgabe MZ)
- Ø Exponate 1 und 2 im Campus gehören zur Atomphysik

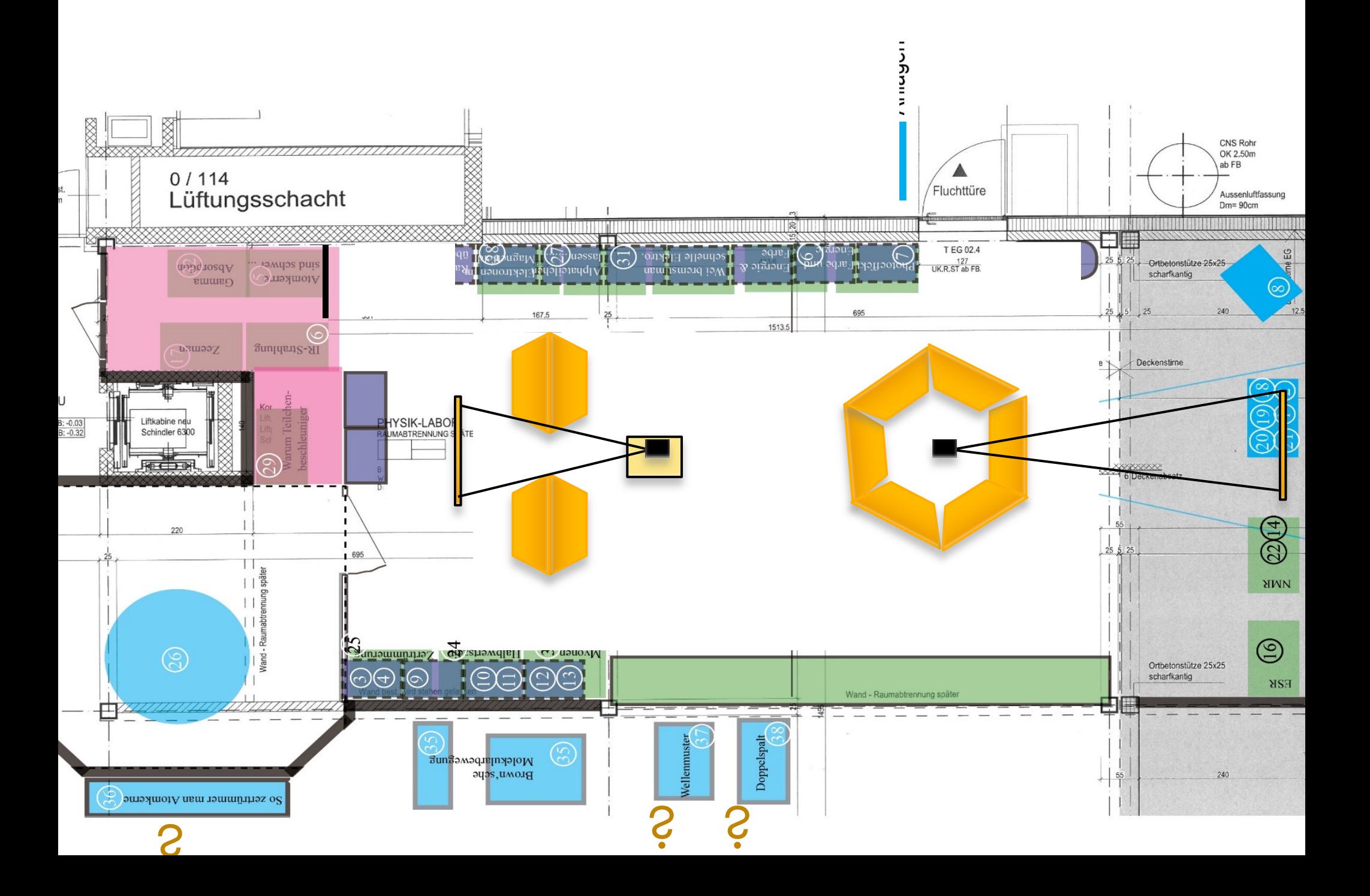